BERGISCHE UNIVERSITÄT WUPPERTAL GAUSS-STRASSE 20 42119 WUPPERTAL TELEFAX (0202) 439-2901 TELEFON (0202) 439-0 WWW www.uni-wuppertal.de

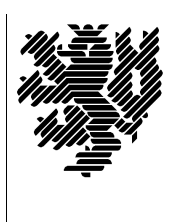

*Fachbereich C*

MATHEMATIK UND NATURWISSENSCHAFTEN Fachgruppe Mathematik und Informatik Prof. Dr. Hans-Jürgen Buhl Praktische Informatik / Numerik

E-Mail: Hans-Juergen.Buhl@math.uni-wuppertal.de WWW: http://www.math.uni-wuppertal.de/∼buhl

## Generische Programmierung (Spezielle Kapitel der praktischen Informatik)

## WS  $2010/2011$  – Übungsblatt 2

2. November 2010 Abgabe: bis 8. November 2010 an c.seepold@uni-wuppertal.de

## Aufgabe 1. TypeTraits

Wozu werden im C++-Draft N3126 in Abschnitt 20.7 UnaryTypeTraits und wozu BinaryTypeTraits benutzt?

Lesen Sie dazu insbesondere

[http://publib.boulder.ibm.com/infocenter/comphelp/v9v111/index.jsp?topic=/com.ibm.xlcpp9.aix.doc/standlib/header](http://publib.boulder.ibm.com/infocenter/comphelp/v9v111/index.jsp?topic=/com.ibm.xlcpp9.aix.doc/standlib/header_type_traits.htm) type traits.htm und <http://dotnet-snippets.de/dns/einfaches-beispiel-fuer-traits-SID877.aspx> sowie Seite 12ff. in [http://artins.org/ben/programming/mactechgrp-artin-cpp-type-traits.pdf.](http://artins.org/ben/programming/mactechgrp-artin-cpp-type-traits.pdf)

Aufgabe 2. Ziele des neuen  $C++$ 

Diskutieren Sie die Ziele des neuen C++-Standards <http://www.artima.com/cppsource/cpp0x.html> insbesondere im Hinblick auf templates.

Aufgabe 3. geomMittel2

Schreiben Sie eine Template-Funktion

```
template <typename T1, typename T2>
double geomMittel2(const T1& a, const T2& b);
```
zur Berechnung des geometrischen Mittels [\(http://de.wikipedia.org/wiki/Mittelwert#Geometrisches](http://de.wikipedia.org/wiki/Mittelwert#Geometrisches_Mittel) Mittel) von zwei Parametern eventuell unterschiedlichen Typs.

Welchen Requirements sollten T1 und T2 genügen, um eine geeignete Instanz von geomMittel2 erzeugen zu können?

Schreiben Sie eine analog zu der Dokumentation der STL-Algorithmen [\(http://www.sgi.com/tech/stl/\)](http://www.sgi.com/tech/stl/) aufgebaute Dokumentation Ihres generischen Algorithmus.

## Aufgabe 4. STL reverse()

Schreiben Sie ein Testprogramm, das die vielseitige Anwendbarkeit des STL-Algorithmus reverse() für möglichst viele Datentypen demonstriert und testet.